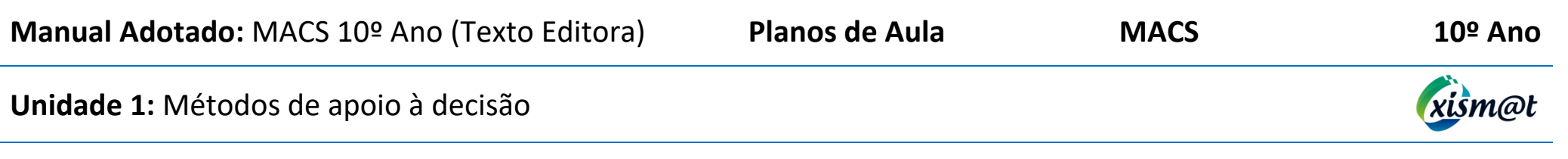

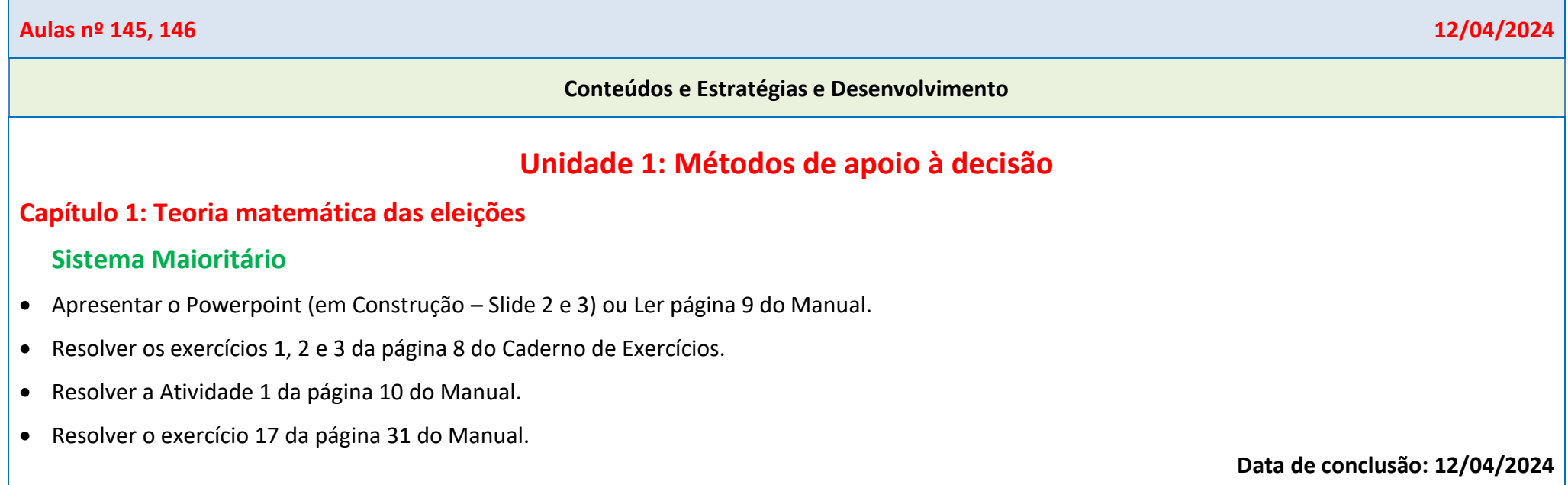

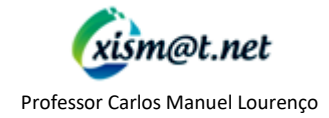

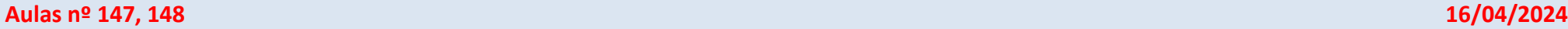

#### **Conteúdos e Estratégias e Desenvolvimento**

• Aplicar a Questão Aula.

# **Sistema Preferencial: Método da pluralidade**

- Apresentar o Powerpoint (em Construção Slide 4) ou Ler página 12 do Manual.
- T.P.C: Interpretar o Exemplo 3 da página 12 do Manual.

**Data de conclusão: 16/04/2024**

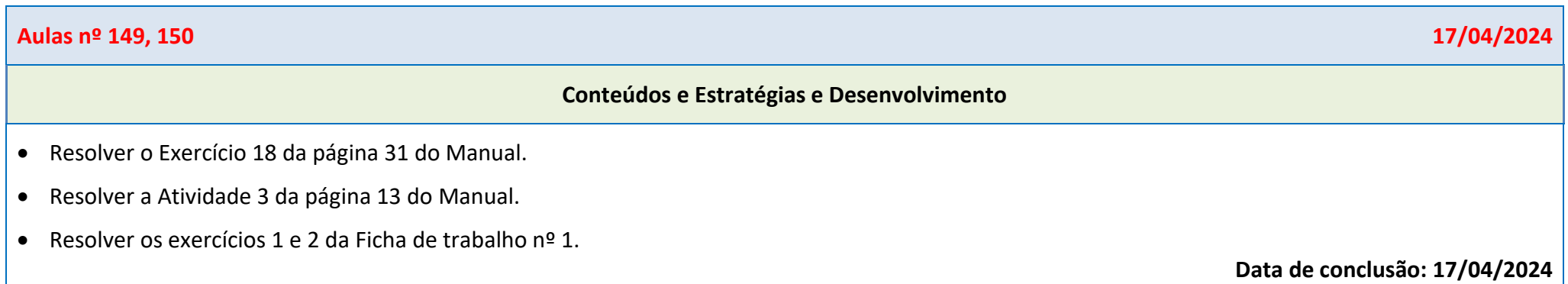

xism@t.net Professor Carlos Manuel Lourenço

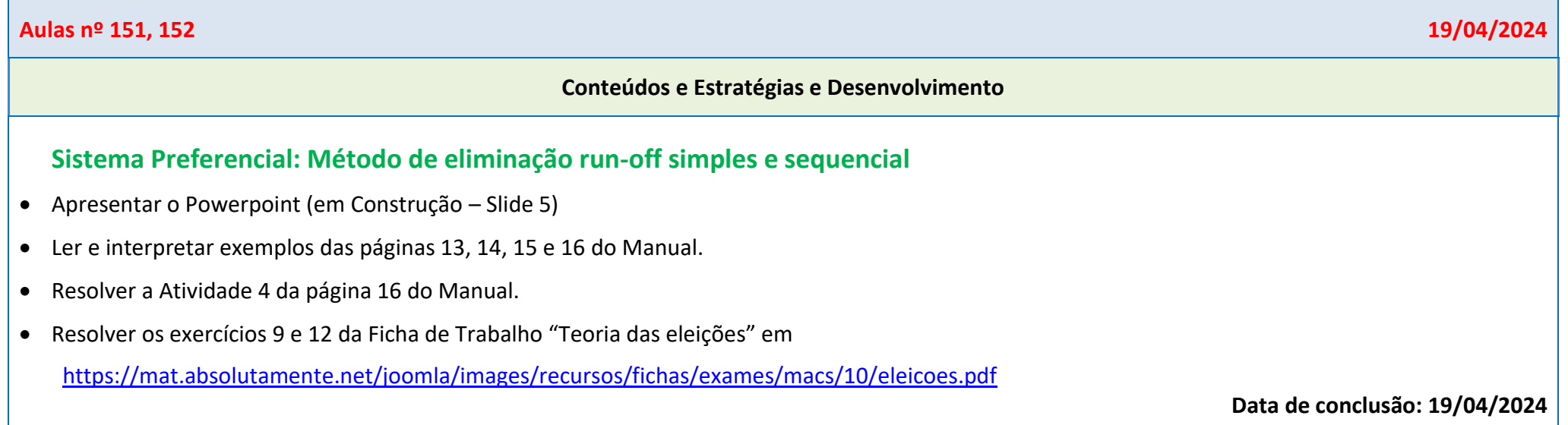

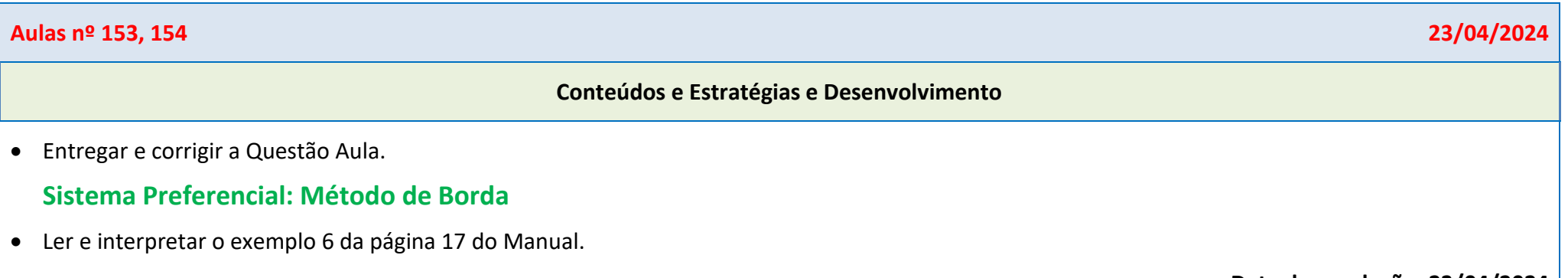

**Data de conclusão: 23/04/2024**

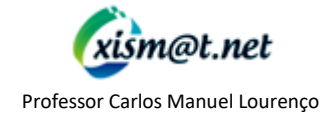

## **Aulas nº 155, 156 24/04/2024**

#### **Conteúdos e Estratégias e Desenvolvimento**

• Resolver o exercício 6 da página 8 do Caderno de Exercícios.

## **Sistema Preferencial: Método de Condorcet**

- Ler e interpretar o exemplo 8 da página 19 do Manual.
- Resolver o exercício 9 da página 9 do Caderno de Exercícios.
- Resolver os exercícios 2, 5, 13 e 18 da Ficha "Teoria das eleições" em <https://mat.absolutamente.net/joomla/images/recursos/fichas/exames/macs/10/eleicoes.pdf>

**Data de conclusão: 24/04/2024**

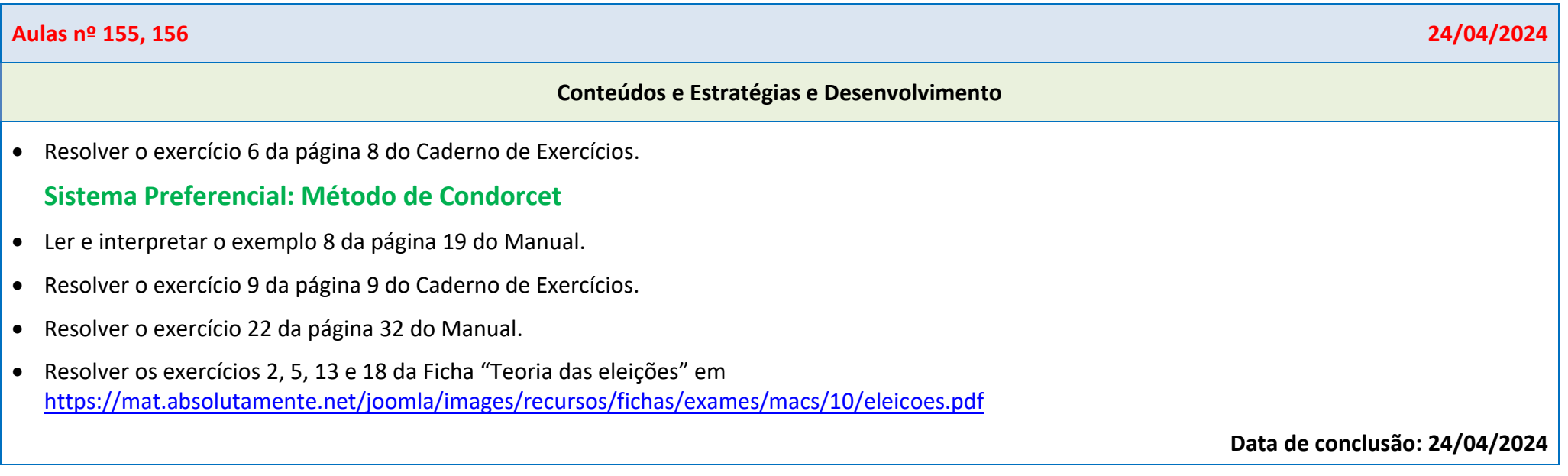

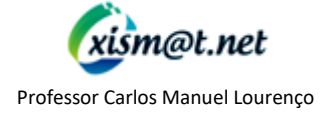

## **Aulas nº 157, 158 30/04/2024**

#### **Conteúdos e Estratégias e Desenvolvimento**

## **Sistema de votação por Aprovação**

- Apresentar Powerpoint (em construção).
- Resolver os exercícios 7 e 8 da página 9 do Caderno de Exercícios.

## **Capítulo 2: Teoria da partilha equilibrada**

• Fazer referência ao esquema da página 71 do Manual.

## **Divisão justa: Método do ajuste da partilha**

- Ler e interpretar as páginas 36 e 37 do Manual.
- Aplicar ao exemplo 1 da página 38 do Manual, o algoritmo da página 37 do Manual.
- Passar para o caderno diário as propriedades do **Método do ajuste da partilha** constantes na página 39 do Manual.
- Resolver os exercícios 13 da Ficha de Trabalho "Teoria da Partilha Divisão Justa" em [https://mat.absolutamente.net/joomla/images/recursos/fichas/exames/macs/10/divisao\\_justa.pdf](https://mat.absolutamente.net/joomla/images/recursos/fichas/exames/macs/10/divisao_justa.pdf)
- T.P.C: Concluir a resolução do exercício 13.

**Data de conclusão: 30/04/2024**

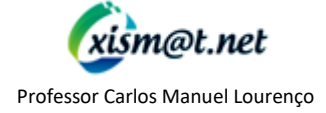

### **Aulas nº 159, 160 03/05/2024**

#### **Conteúdos e Estratégias e Desenvolvimento**

• Resolver os exercícios 13 e 1 da Ficha de Trabalho "Teoria da Partilha - Divisão Justa" em [https://mat.absolutamente.net/joomla/images/recursos/fichas/exames/macs/10/divisao\\_justa.pdf](https://mat.absolutamente.net/joomla/images/recursos/fichas/exames/macs/10/divisao_justa.pdf)

**Data de conclusão: 03/05/2024**

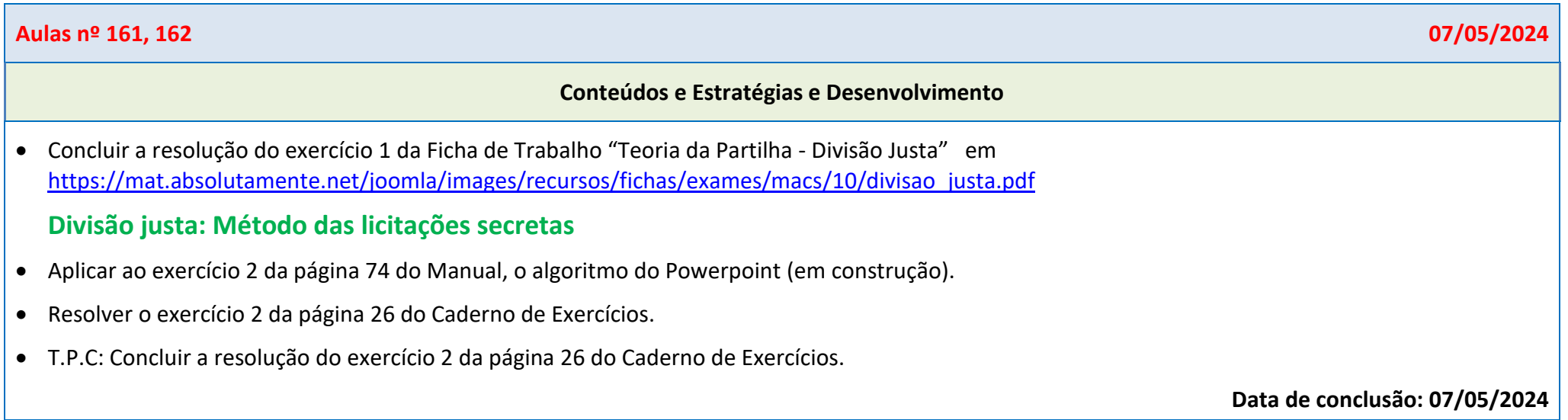

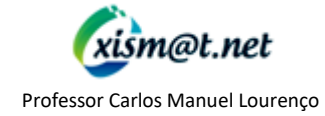

Planos de Aula 10.º Ano MACS – U1: Métodos de apoio à decisão Página 6 de 14

## **Aulas nº 163, 164 08/05/2024**

#### **Conteúdos e Estratégias e Desenvolvimento**

- Resolver o exercício 2 da página 26 do Caderno de Exercícios.
- Resolver os exercícios 15, 2 e 3 da Ficha de trabalho "Teoria da Partilha Divisão Justa" em [https://mat.absolutamente.net/joomla/images/recursos/fichas/exames/macs/10/divisao\\_justa.pdf](https://mat.absolutamente.net/joomla/images/recursos/fichas/exames/macs/10/divisao_justa.pdf)
- Atividade de demonstração de meios da GNR.

**Data de conclusão: 08/05/2024**

**Aulas nº 165, 166 10/05/2024**

### **Conteúdos e Estratégias e Desenvolvimento**

• Não compareceram alunos. Viagem de estudo de Espanhol.

**Data de conclusão: 10/05/2024**

## **Aulas nº 167, 168 14/05/2024**

#### **Conteúdos e Estratégias e Desenvolvimento**

## **Divisão justa: Método dos Marcadores**

• Resolver o exercício 8 da Ficha de Trabalho "Teoria da Partilha - Divisão Justa" em [https://mat.absolutamente.net/joomla/images/recursos/fichas/exames/macs/10/divisao\\_justa.pdf](https://mat.absolutamente.net/joomla/images/recursos/fichas/exames/macs/10/divisao_justa.pdf)

## **Divisão proporcional: Métodos de Hondt e de Saint - Lague**

- Ver algoritmo das páginas 54/55 do Manual.
- Resolver o exercício 5 da página 75 do Manual.
- T.P.C: Resolver o exercício 14 da página 83 do Manual.

**Data de conclusão: 14/05/2024**

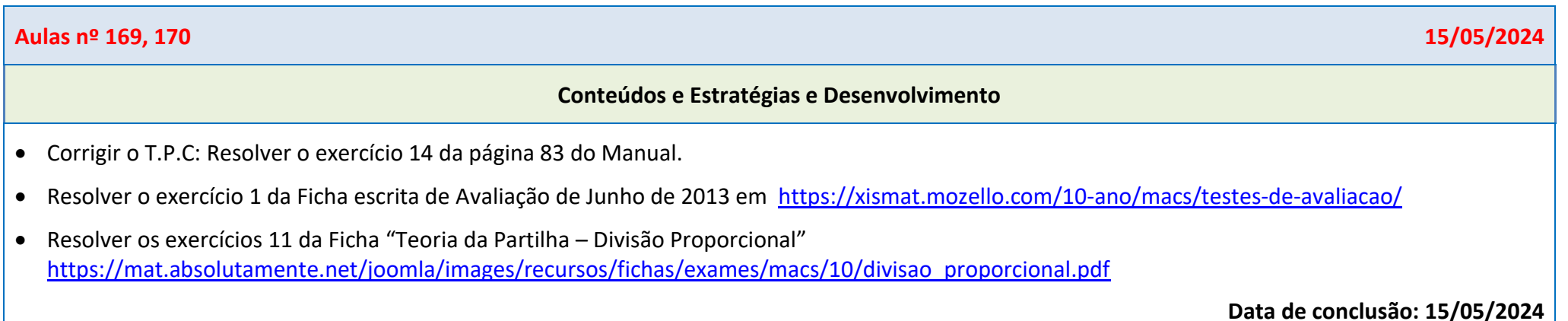

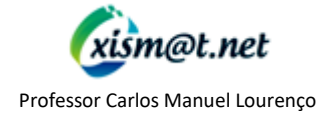

Planos de Aula 10.º Ano MACS – U1: Métodos de apoio à decisão Página 8 de 14

### **Aulas nº 171, 172 17/05/2024**

### **Conteúdos e Estratégias e Desenvolvimento**

• Resolver os exercícios 19, 31, 32, 3, 16 e 27 da Ficha "Teoria da Partilha – Divisão Proporcional" [https://mat.absolutamente.net/joomla/images/recursos/fichas/exames/macs/10/divisao\\_proporcional.pdf](https://mat.absolutamente.net/joomla/images/recursos/fichas/exames/macs/10/divisao_proporcional.pdf)

**Data de conclusão: 17/05/2024**

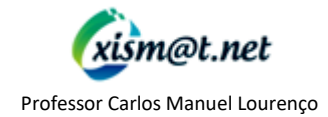